# **TRAFFICFACTORY.COM の広告配信アカウントの 承認作業に関しまして TUTORIAL**

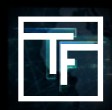

## **#1: 配信内容の共有をしてください(メールにてお尋ねします)**

**TrafficFactory.com**へサインアップの手続きの完了だけではアカウントは承認されません。アカウントの承 認の作業のために配信者の方がどのような広告を出稿されたいかを事前に確認をさせてください。サインア ップ完了後72時間以内には弊社の担当者から以下のご質問に関するご連絡をいたします:

- → ECサイト様、個人アフィリエイター様、代理店様として広告の配信、もしくは媒体提携のご希望をされてい るのか。
- → ご希望の広告配信モデルは何か(例えば:**CPC,CPM**もしくは**CPA**なのか)。
- → リアルタイム入札制(RTB)セルフサービスの広告配信システムに関しての知識をお尋ねします。

→ どういった広告配信案件を配信予定なのか。

→ 配信予定の広告案件のリンクのご提示。

### **#2: 審査の手続きをお待ちください**

弊社からの**5つの質問**への回答を基にアカウントの審査を行います。

#### **承認されました:** アカウントは承認されました。おめでとうございます!

あなたの広告配信アカウントは承認されました。広告配信がすぐにでも可能です。 5ステッププロセスを読んでください。もしくは弊社の配信トレーニングセッション(言語選択に限りがござ います。現在日本語は含まれておりません。)をご希望ください。

**審査中:** 審査のためにまだ詳細が必要です 担当者から詳細をお尋ねいたします。

#### **リジェクトされました:** 申し訳ありません 配信希望の案件は弊社では配信ができません。

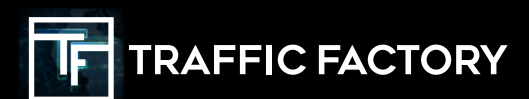

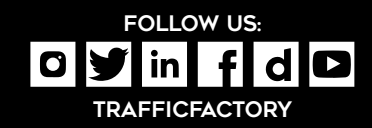